## **ЕКОНОМІЧНА ІНФОРМАТИКА**

## **Підручник**

Рекомендовано Міністерством освіти і науки України як підручник для студентів вищих навчальних закладів

> Суми Університетська книга 2011

**Економічна** інформатика : підручник / [Макарова М. В.,

Е 45 Гаркуша С. В., Білоусько Т. М., Гаркуша О. В.] ; за заг. ред.. д.е.н., проф. М. В. Макарової. – Суми : Університетська книга, 2011. – 480 с.

У підручнику викладено матеріал дисципліни «Економічна інформатика» відповідно до її типової програми та з урахуванням сучасного стану світового ринку програмних продуктів застосування операційної системи MS Windows Vista і широкого розповсюдження офісного пакету MS Office XP для вирішення фахових завдань. Матеріал підручника ілюстровано малюнками, пояснювальними таблицями і схемами, що допоможуть читачеві зорієнтуватися у фаховому застосуванні офісних і мережних технологій.

Для студентів галузі знань «Економіка і підприємство» вищих навчальних закладів ІІІ-IV рівнів акредитації. Підручник може бути корисним викладачам вищих і середніх спеціальних закладів, а також широкому колу користувачів.

## **ЗМІСТ**

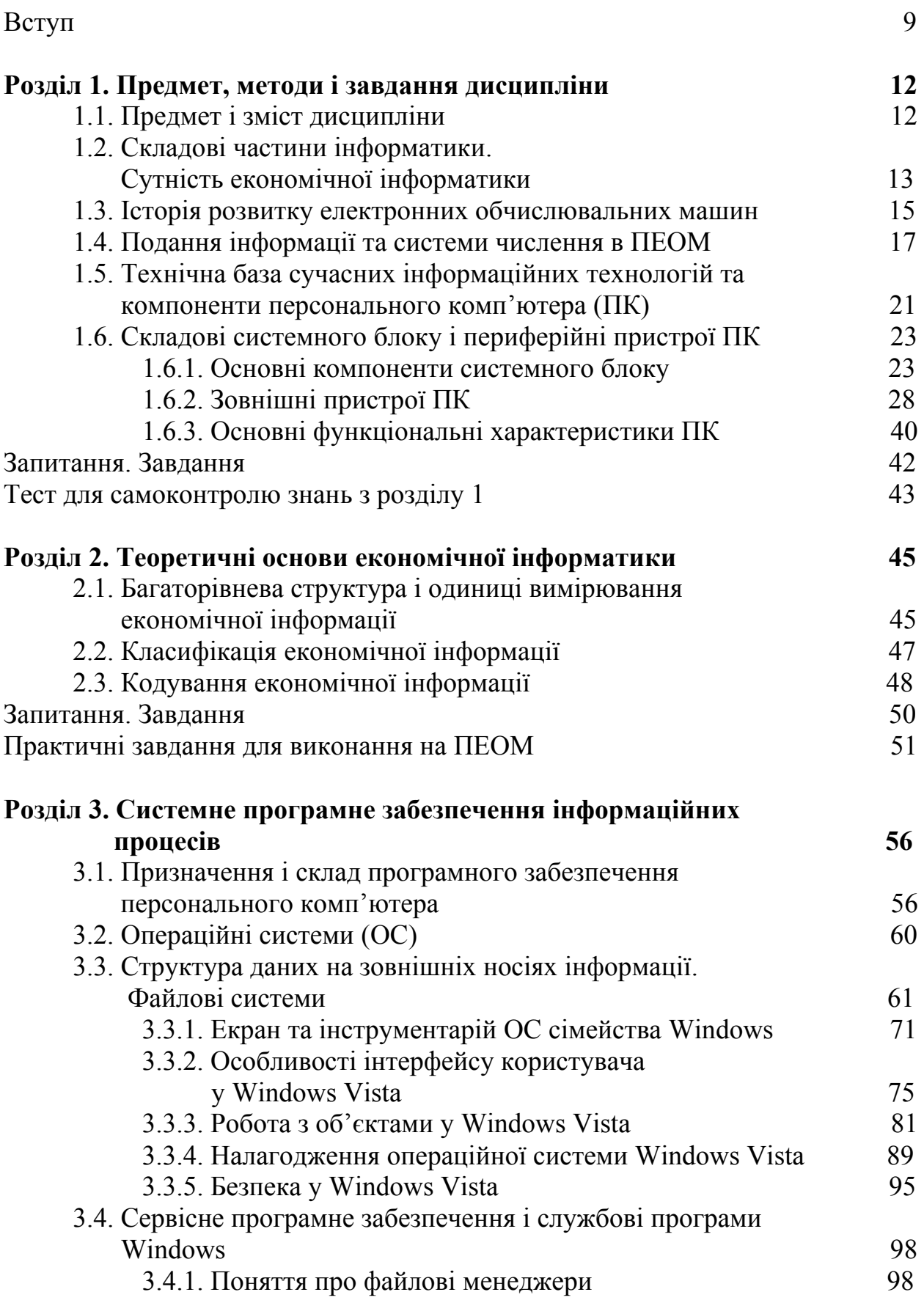

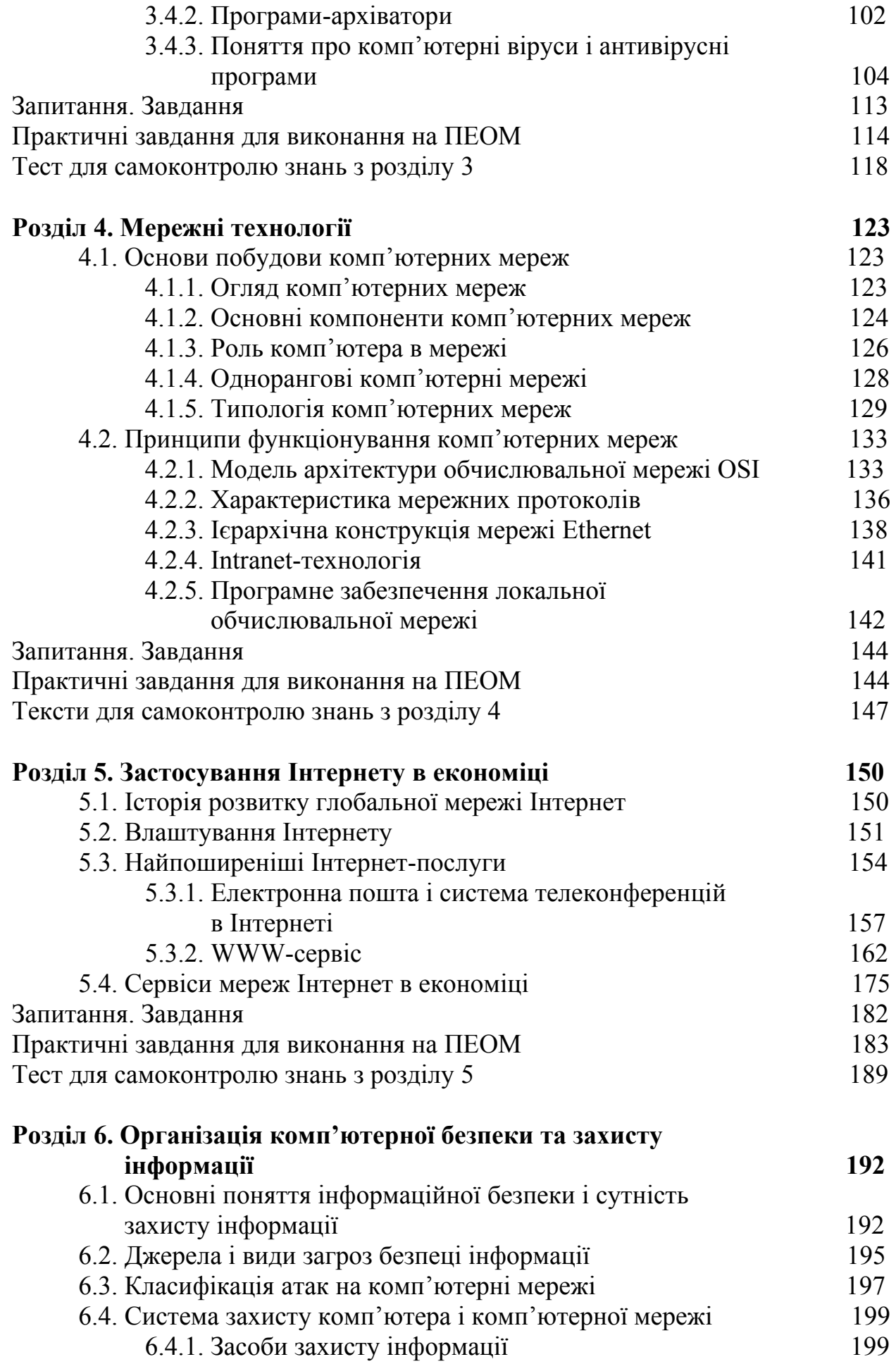

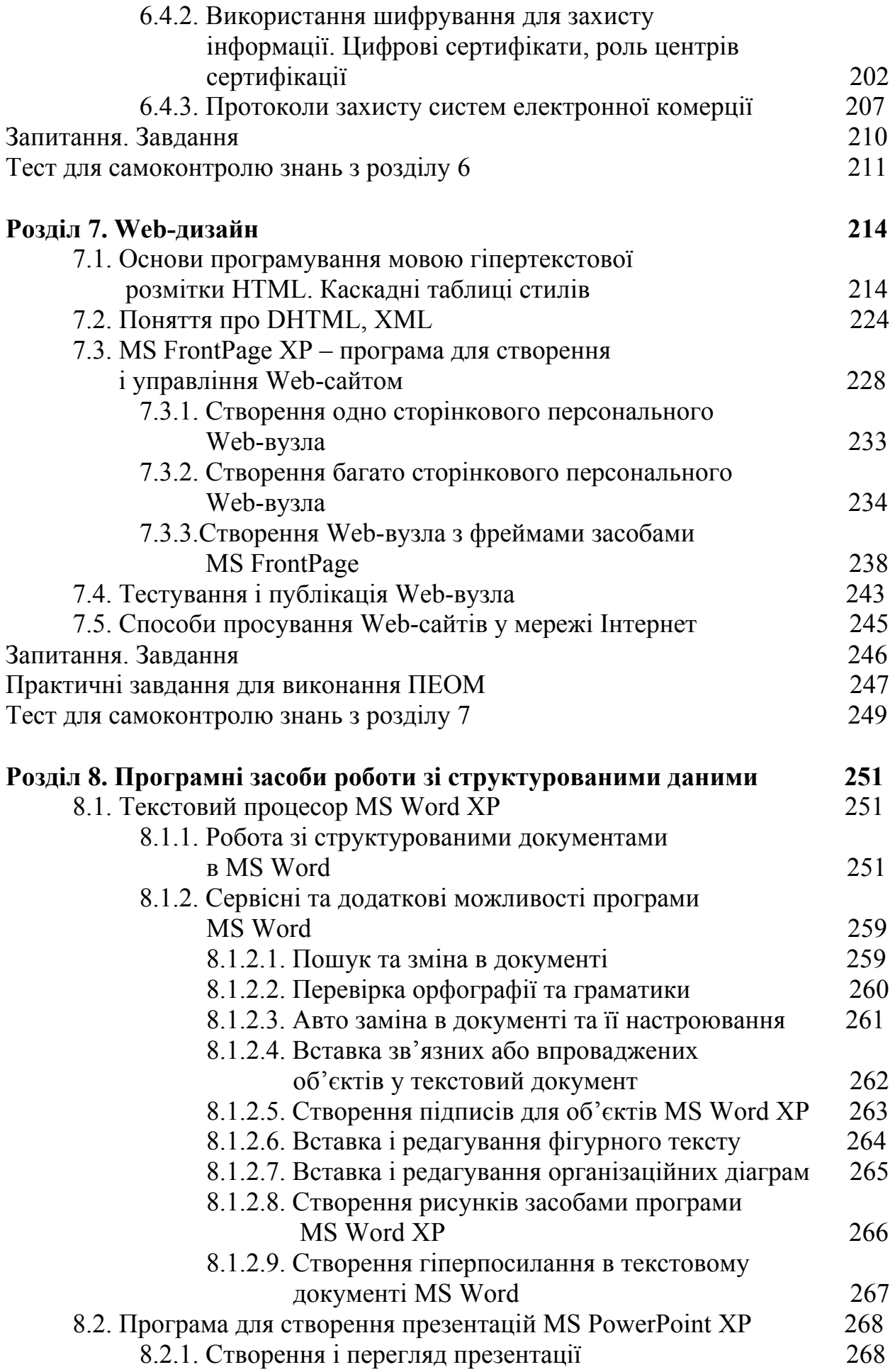

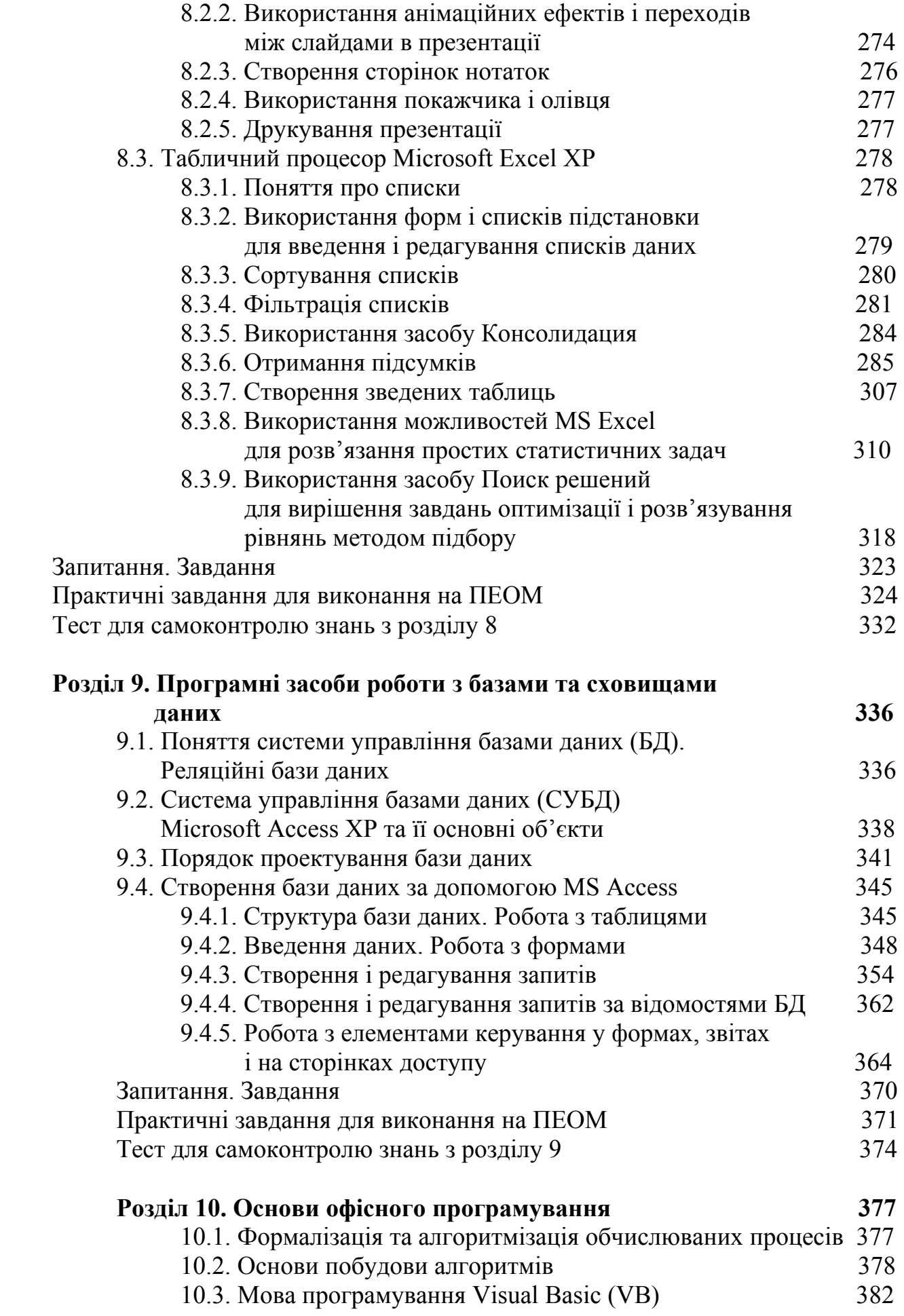

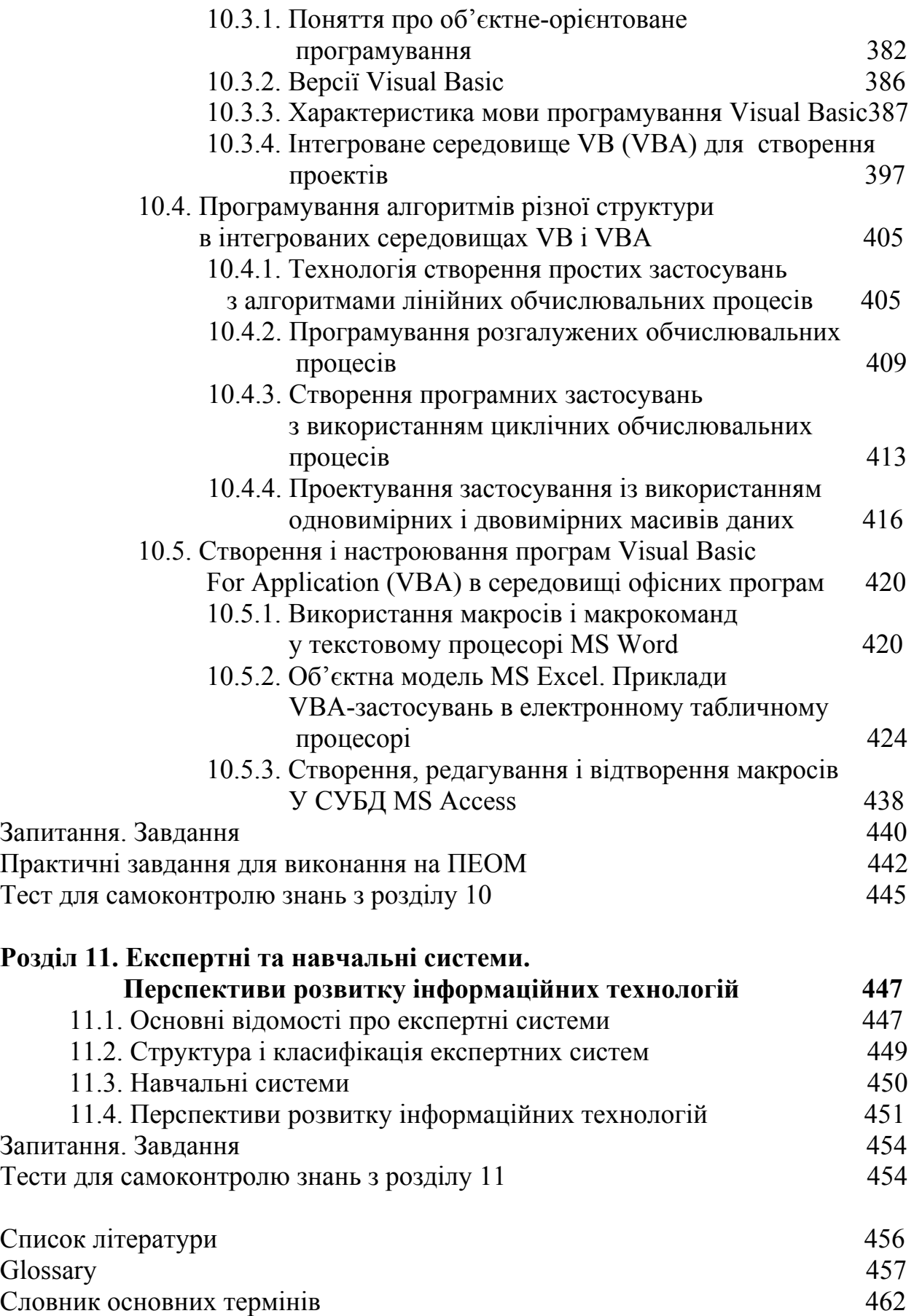